#### **'No active' link to inserted view in map does not work**

10/25/2012 10:12 AM - María Maluenda

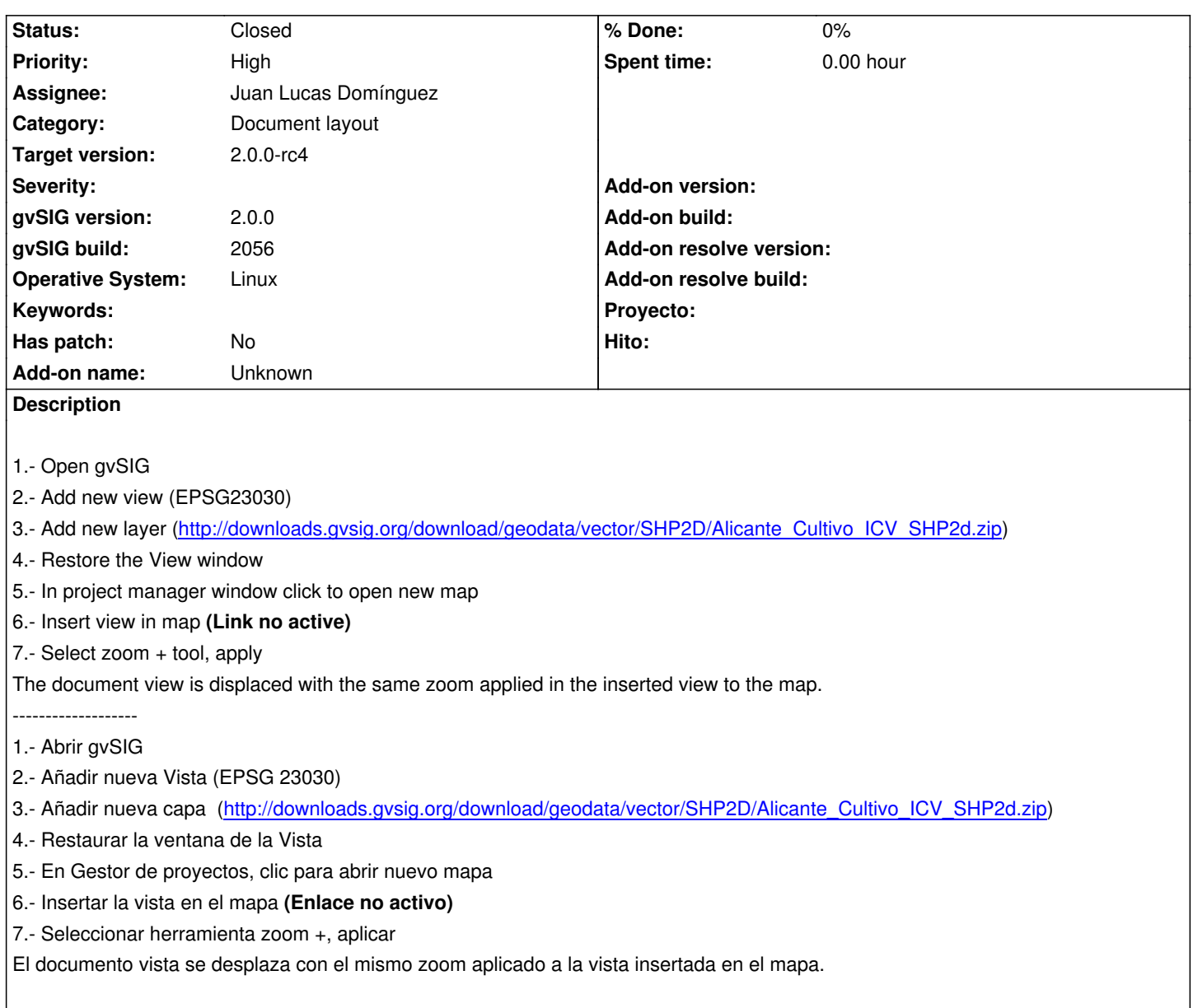

#### **History**

# **#1 - 12/07/2012 01:46 PM - Joaquín del Cerro Murciano**

*- Target version changed from 2.0.0-rc1 to 2.0.0-final*

## **#2 - 12/12/2012 11:39 PM - Manuel Madrid**

*- Target version deleted (2.0.0-final)*

#### **#3 - 12/12/2012 11:40 PM - Manuel Madrid**

*- Target version set to 2.0.0-final*

#### **#4 - 12/12/2012 11:41 PM - Manuel Madrid**

This bug is probably related with #1318

#### **#5 - 12/15/2012 07:11 PM - Manuel Madrid**

*- Priority changed from Normal to High*

## **#6 - 12/28/2012 01:59 PM - Juan Lucas Domínguez**

- *Status changed from New to Fixed*
- *Assignee set to Juan Lucas Domínguez*

Prevented refreshment of extent when frame not linked to view. Also fixed mouse events coordinates management.

gvsig-app-layout-document:r51

#### **#7 - 01/11/2013 10:42 AM - Joaquín del Cerro Murciano**

*- Target version changed from 2.0.0-final to 2.0.0-rc4*

## **#8 - 02/26/2014 12:34 PM - Álvaro Anguix**

*- Status changed from Fixed to Closed*